# Package 'CorporaCoCo'

August 8, 2022

<span id="page-0-0"></span>Encoding UTF-8 Type Package Title Corpora Co-Occurrence Comparison

Version 2.0

Date 2022-08-05

Author Anthony Hennessey [aut], Viola Wiegand [aut], Christopher R. Tench [aut], Jamie Lentin [aut], Mike Allaway [ctb], Andrew Edmondson [ctb], Matthew Henderson [ctb], Michaela Mahlberg [aut, cre]

Maintainer Michaela Mahlberg <mahlberg.lab@gmail.com>

Description Identifies significant difference in cooccurrence counts for a given node or set of nodes across two corpora, using a Fisher's Exact test.

URL <https://github.com/mahlberg-lab/CorporaCoCo/>

License GPL  $(>= 3)$ 

**Depends** R  $(>= 3.2.0)$ ,

Imports methods, stats, data.table (>= 1.11.2), stringi, RColorBrewer, rlist

Suggests unittest, R.rsp, knitr, rmarkdown, lintr, testthat (>= 3.0.0), markdown

VignetteBuilder knitr

BugReports <https://github.com/mahlberg-lab/CorporaCoCo/issues>

Config/testthat/edition 3

NeedsCompilation no

Repository CRAN

Date/Publication 2022-08-08 10:30:10 UTC

# <span id="page-1-0"></span>R topics documented:

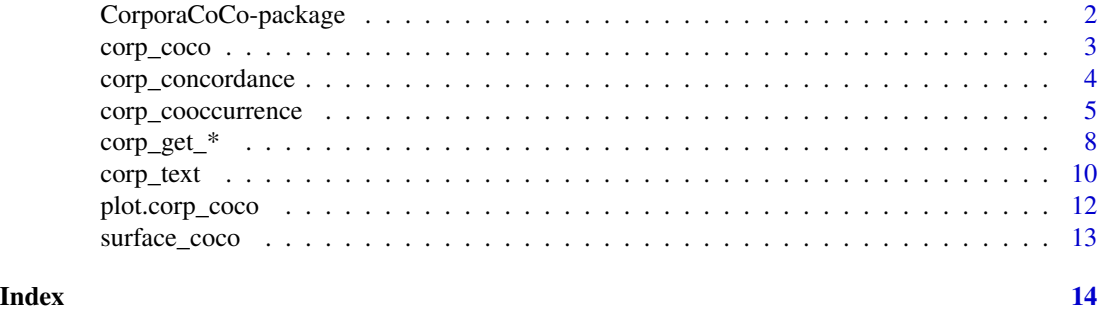

CorporaCoCo-package *Comparing Co-occurrence between corpora.*

#### **Description**

The package implements the method introduced in Wiegand and Hennessey et al. (2017a). It identifies significant difference in co-occurrence counts for a given node or set of nodes across two corpora, using a Fisher's Exact test.

# Details

A good place to start is the ['Introduction to CorporaCoCo'](../doc/intro.html) vignette. You can open the vignette with vignette("intro", package = "CorporaCoCo").

For a list of all documentation use library(help="CorporaCoCo"). For updates on development versions of the package and documentation, please see the [GitHub page.](https://github.com/mahlberg-lab/CorporaCoCo)

# Author(s)

Maintainer: Mahlberg - Lab <mahlberg.lab@gmail.com>.

#### References

\* Wiegand, V., Hennessey, A., Tench, C. R., & Mahlberg, M. (2017a, May 24). *Comparing cooccurrences between corpora*. 38th ICAME conference, Charles University, Prague.

\* Wiegand, V., Hennessey, A., Tench, C. R., & Mahlberg, M. (2017b, July 24). *A cookbook of cooccurrence comparison techniques and how they relate to the subtleties in your research question*. 9th International Corpus Linguistics Conference, University of Birmingham, Birmingham.

Examples of how the method has been used can be found in:

\* Mahlberg, M., Wiegand, V., & Hennessey, A. (2020). Eye language – body part collocations and textual contexts in the nineteenth-century novel. In L. Fesenmeier  $\&$  I. Novakova (Eds.), *Phraseology and Stylistics of Literary Language/Phraséologie et Stylistique de la Langue Littéraire* (pp. 143–176). Peter Lang. [https://www.academia.edu/45152494/Eye\\_language\\_](https://www.academia.edu/45152494/Eye_language_body_part_collocations_and_textual_contexts_in_the_nineteenth_century_novel) [body\\_part\\_collocations\\_and\\_textual\\_contexts\\_in\\_the\\_nineteenth\\_century\\_novel](https://www.academia.edu/45152494/Eye_language_body_part_collocations_and_textual_contexts_in_the_nineteenth_century_novel)

\* Wiegand, V. (2019). *A Corpus Linguistic Approach to Meaning-Making Patterns in Surveillance Discourse* [PhD, University of Birmingham]. <https://etheses.bham.ac.uk/id/eprint/9778>

<span id="page-2-1"></span><span id="page-2-0"></span>

#### <span id="page-2-2"></span>Description

Calculates statistically significant difference in co-occurrence counts.

#### Usage

```
corp\_coco(A, B, nodes, collocates = NULL, fdr = 0.01)# Deprecated
coco(A, B, nodes, fdr = 0.01, collocates = NULL)
```
#### Arguments

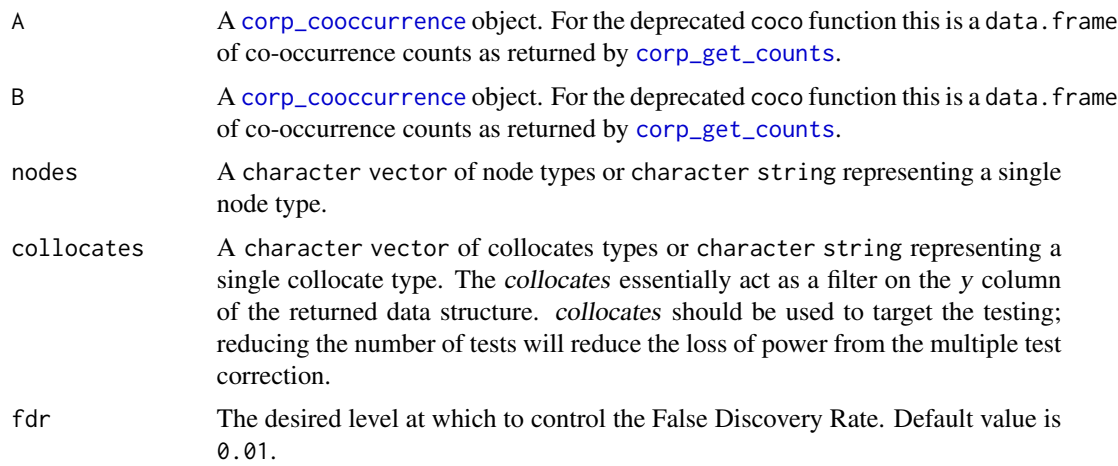

# Details

The corp\_coco function implements the method introduced in Wiegand and Hennessey et al. (2017a) (described in more detail from a linguistic perspective in Wiegand, 2019).

fdr indicates the level at which the False Discovery Rate will be controlled because the method carries out a large number of tests. For a description of the form of FDR used see Benjamini and Hochberg (1995). For description of the *p\_adjusted* column in the returned structure see *p*. adjust.

The returned data structure is a [data.table](#page-0-0). A data.table is also a data.frame and will behave exactly as such if the data.table library is not loaded.

The returned data.table contains details of all the co-occurrences for which there is evidence of a difference in co-occurrence between the two supplied data sets. The effect size is calculated as the log base 2 of the odds ratio. The effects size and its confidence interval are captured in the effect\_size, CI\_lower and CI\_upper columns. The p\_value column contains the non-adjusted p-value from the Fisher's Exact Test.

# Value

```
A data.table of the form
```

```
Classes 'data.table' and 'data.frame': 11 variables:
$ x : chr
$ y : chr
$ H_A : int
$ M_A : int
$ H_B : int
$ M_B : int
$ effect_size : num
$ CI_lower : num
$ CI_upper : num
$ p_value : num
$ p_adjusted : num
- attr(*, "sorted")= chr "x" "y"
- attr(*, ".internal.selfref")=<externalptr>
- attr(*, "coco_metadata")=List of 5
 ..$ nodes : chr
 ..$ collocates : chr
 ..$ fdr : num
 ..$ PACKAGE_VERSION:Classes 'package_version', 'numeric_version'
 .. ..$ : int
 ..$ date : Date, format: "2016-11-01"
```
#### References

Y. Benjamini and Y. Hochberg (1995) *Controlling the False Discovery Rate: A Practical and Powerful Approach to Multiple Testing.* Journal of the Royal Statistical Society. Series B (Methodological) 57 (1)289–300.

\* Wiegand, V., Hennessey, A., Tench, C. R., & Mahlberg, M. (2017a, May 24). *Comparing cooccurrences between corpora*. 38th ICAME conference, Charles University, Prague. \* Wiegand, V. (2019). *A Corpus Linguistic Approach to Meaning-Making Patterns in Surveillance Discourse* [PhD, University of Birmingham]. https://etheses.bham.ac.uk/id/eprint/9778

<span id="page-3-1"></span>corp\_concordance *Concordance*

# Description

Concordances from [corp\\_text](#page-9-1) and [corp\\_cooccurrence](#page-4-1) objects.

#### Usage

```
corp_concordance(obj, span, nodes, collocates, context)
```
<span id="page-3-0"></span>

<span id="page-4-0"></span>## S3 method for class 'corp\_concordance'  $print(x, collocates = attr(x, 'collocates"),$ collocate\_marker = "\*",  $aS$ \_data\_table = FALSE, ...)

# Arguments

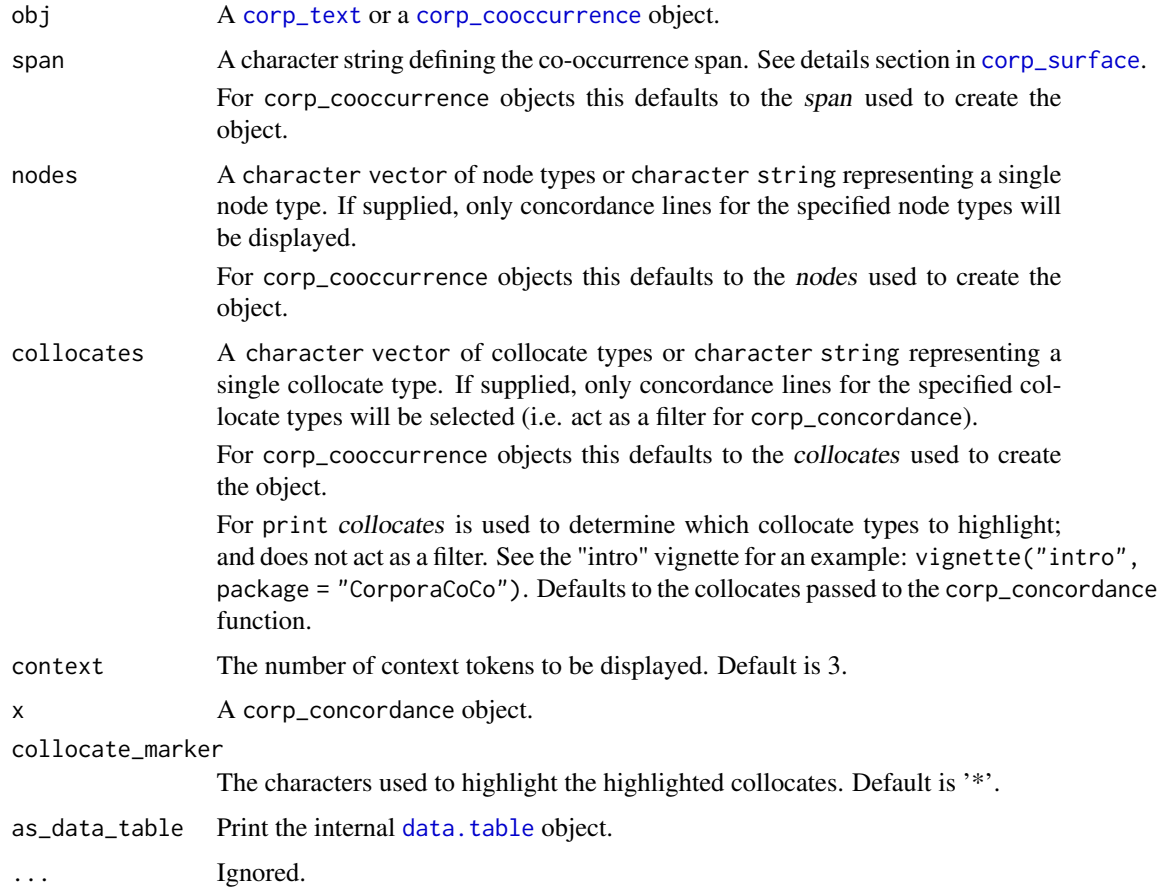

# Value

Returns a corp\_concordance object.

<span id="page-4-1"></span>corp\_cooccurrence *Calculate Co-occurrence Counts*

# <span id="page-4-2"></span>Description

Calculates co-occurrence counts. For each co-occurrence the maximum possible number of cooccurrences is also calculated.

# <span id="page-5-0"></span>Usage

```
corp_surface(text, span, nodes = NULL, collocates = NULL)
is.corp_cooccurrence(obj)
is.corp_surface(obj)
# deprecated
surface(x, span, nodes = NULL, collocates = NULL)
```
# Arguments

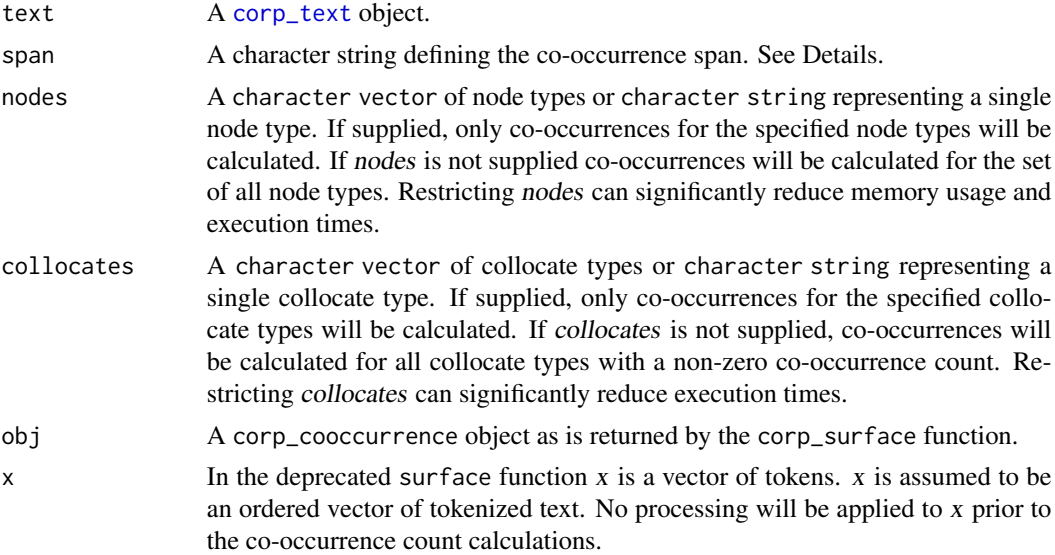

#### Details

Surface co-occurrence: 'surface' co-occurrence is easiest to describe with an example. The following is a span of '2LR', that is 2 to the left and 2 to the right.

("a", "man", "a", "plan", "a", "cat", "a", "canal", "panama") |\_\_\_\_\_\_\_\_\_\_\_|\_\_\_\_|\_\_\_\_\_\_\_\_\_\_\_|

In this example the node "plan" would co-occur once each with the collocates "man" and "cat", and twice with the collocate "a".

Other examples of span:

span = '1L2R' ("a", "man", "a", "plan", "a", "cat", "a", "canal", "panama") |\_\_\_\_|\_\_\_\_|\_\_\_\_\_\_\_\_\_\_\_|

 $span = '2R'$ 

("a", "man", "a", "plan", "a", "cat", "a", "canal", "panama") |\_\_\_\_|\_\_\_\_\_\_\_\_\_\_\_|

For a detailed description of 'surface' co-occurrence see Evert (2008).

### <span id="page-6-0"></span>Co-occurrence barriers:

NAs can be used to implement co-occurrence barriers eg if two NA characters are inserted into x at each sentence boundary then with span = 2 co-occurrences will not happen across sentences. See Evert (2008) for detailed description of co-occurrence barriers.

#### Value

corp\_surface: Returns a corp\_surface object.

The corp\_surface object can be interrogated using the corp\_get\_\* accessor functions. The corp\_surface objects are used as arguments to the [corp\\_coco](#page-2-1)) function.

# References

S. Evert (2008) *Corpora and collocations.* Corpus Linguistics: An International Handbook 1212–1248.

#### See Also

[corp\\_coco](#page-2-1)) and [corp\\_concordance](#page-3-1)).

# Examples

```
# =====================
# surface co-occurrence
# =====================
x <- corp_text("A man, a plan, a canal -- Panama!")
y \leftarrow \text{corp\_surface}(x, \text{ span} = "2R")corp_get_counts(y)
## x y H M
## 1: a a 2 4
## 2: a canal 1 5
## 3: a man 1 5
## 4: a panama 1 5
## 5: a plan 1 5
## 6: canal panama 1 0
## 7: man a 1 1
## 8: man plan 1 1
## 9: plan a 1 1
## 10: plan canal 1 1
# filter on nodes
y \leq corp_surface(x, span = '2R', nodes = c("canal", "man", "plan"))
corp_get_counts(y)
## x y H M
## 1: canal panama 1 0
## 2: man a 1 1
## 3: man plan 1 1
## 4: plan a 1 1
```

```
## 5: plan canal 1 1
# filter on nodes and collocates
y \leq corp_surface(x, span = '2R', nodes = c("canal", "man", "plan"),
                collocates = c("panama", "a"))
corp_get_counts(y)
## x y H M
## 1: canal panama 1 0
## 2: man a 1 1
## 3: plan a 1 1
# co-occurrence barrier
tokens_with_barrier <- data.frame(
    type = c("a", "man", "a", "plan", NA, NA, "a", "canal", "panama"),
   start = as.integer(c( 1, 3, 8, 10, NA, NA, 16, 18, 27)),
     end = as.integer(c( 1, 5, 8, 13, NA, NA, 16, 22, 32)),
   stringsAsFactors = FALSE
\lambdax <- corp_text("A man, a plan, a canal -- Panama!", tokens = tokens_with_barrier)
y \leftarrow \text{corp\_surface}(x, \text{ span} = '2R')corp_get_counts(y)
# x y H M
# 1: a a 1 4
# 2: a canal 1 4
# 3: a man 1 4
# 4: a panama 1 4
# 5: a plan 1 4
# 6: canal panama 1 0
# 7: man a 1 1
# 8: man plan 1 1
```
corp\_get\_\* *Accessors*

#### <span id="page-7-1"></span>Description

Accessor methods for various corp\_\* objects.

#### Usage

```
## S3 method for class 'corp_text'
corp_get_text(obj)
  ## S3 method for class 'corp_cooccurrence'
corp_get_text(obj)
  ## S3 method for class 'corp_cooccurrence'
corp_get_text_obj(obj)
```

```
## S3 method for class 'corp_text'
corp_get_tokens(obj)
  ## S3 method for class 'corp_cooccurrence'
corp_get_tokens(obj)
  ## S3 method for class 'corp_text'
corp_get_metadata(obj)
  ## S3 method for class 'corp_cooccurrence'
corp_get_metadata(obj)
  ## S3 method for class 'corp_concordance'
corp_get_metadata(obj)
  ## S3 method for class 'corp_coco'
corp_get_metadata(obj)
  ## S3 method for class 'corp_cooccurrence'
corp_get_counts(obj)
```
#### Arguments

obj A corp\_\* object.

### Value

corp\_get\_text: Returns a character string of the text that the co-occurrence counts were calculated against. This comes from the [corp\\_text](#page-9-1) object used to create the corp\_cooccurrence object.

corp\_get\_tokens: Returns a data.table of the tokenization that the co-occurrence counts were calculated against. This comes from the [corp\\_text](#page-9-1) object used to create the corp\_cooccurrence object.

corp\_get\_counts: Returns a data.table containing the co-occurrence counts. Note that a data.table is also a data. frame so if the data. table library is not loaded the returned object will behave exactly as a data. frame; however, for large data sets there will be significant performance enhancement offered by exploiting data.table functionality.

The data.table is of the form:

```
Classes 'data.table' and 'data.frame': ...
$ x: chr
$ y: chr
$ H: int
$ M: int
- attr(*, "sorted")= chr "x" "y"
- attr(*, ".internal.selfref")=<externalptr>
```
where H is the number of times x types co-occurs with y types (think *H*its), and M is the number of times x types fail to co-occur with y types when they could have (think *M*isses); hence H + M is the maximum number of times that x types can co-occur with y types.

<span id="page-9-1"></span><span id="page-9-0"></span>

# Description

Encapsulates the tokenization of a piece of text.

# Usage

```
corp_text(text, tokens = NULL)
```
is.corp\_text(obj)

corp\_text\_rbindlist(x)

```
## S3 method for class 'corp_text'
corp_type_lookup(obj)
```
# Arguments

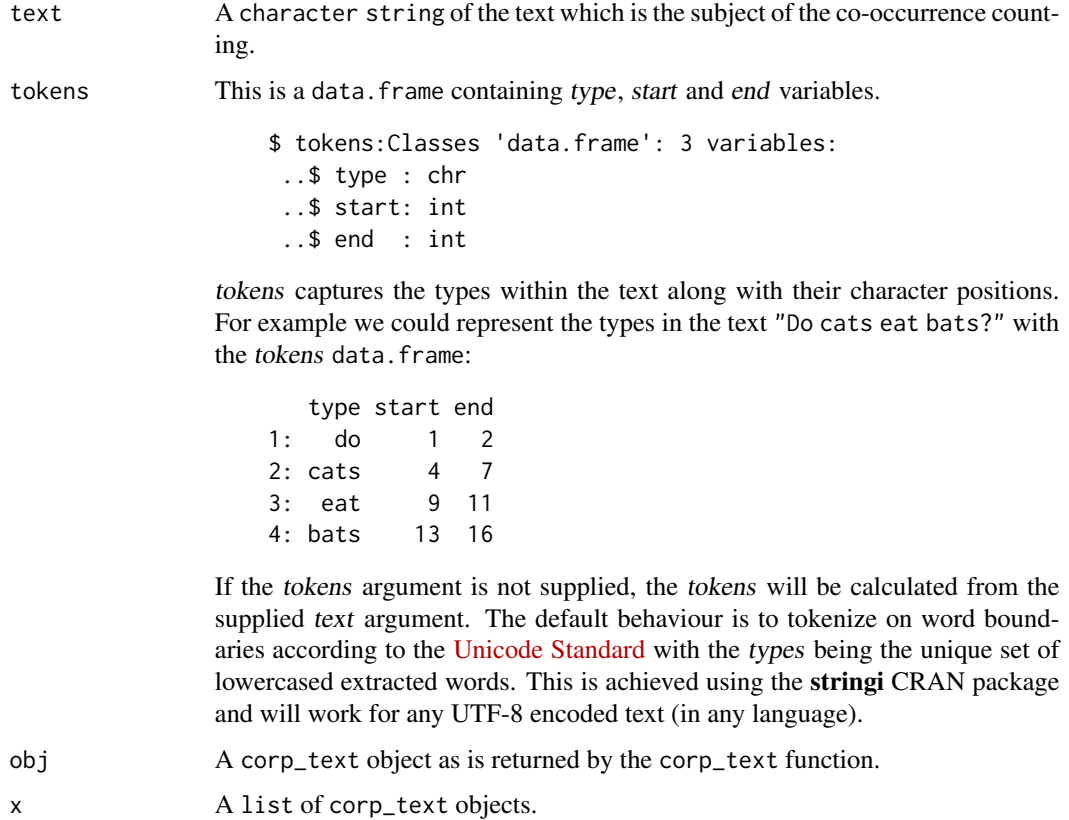

#### <span id="page-10-0"></span>corp\_text 11

### Value

corp\_text: Returns a corp\_text object.

The corp\_text object can be interrogated using the corp\_get\_\* accessor functions.

A concordance can be generated from the corp\_text object using the [corp\\_concordance](#page-3-1) function.

The corp\_text objects are used as arguments to the [corp\\_cooccurrence](#page-4-1) function.

corp\_type\_lookup: Returns a data.table that can be used to lookup the tokens associated with each type. See example.

corp\_text\_rbindlist: Returns a corp\_text object which is an ordered combination of the given list of corp\_text objects.

TODO: Currently the text is concatenated with a single space.

summary: Prints a summary of the token and type counts for the text.

#### See Also

[corp\\_cooccurrence](#page-4-1) and [corp\\_concordance](#page-3-1).

x <- "A man, a plan, a canal -- Panama!"

### **Examples**

```
y <- corp_text(x)
corp_get_tokens(y)
## type start end token idx
## 1: a 1 1 A 1
## 2: man 3 5 man 2
## 3: a 8 8 a 3
## 4: plan 10 13 plan 4
## 5: a 16 16
## 6: canal 18 22 canal 6
## 7: panama 27 32 Panama 7
corp_get_text(y)
## [1] "A man, a plan, a canal -- Panama!"
corp_type_lookup(y)
## type tokens
## 1: a A, a
## 2: canal canal
## 3: man man
## 4: panama Panama
## 5: plan plan
```
<span id="page-11-0"></span>plot.corp\_coco *plot.corp\_coco*

# Description

Plotting corp\_coco objects.

# Usage

```
## S3 method for class 'corp_coco'
plot(x, as_matrix = FALSE, nodes = NULL, forest.plot(args = NULL, ...)
```
# Arguments

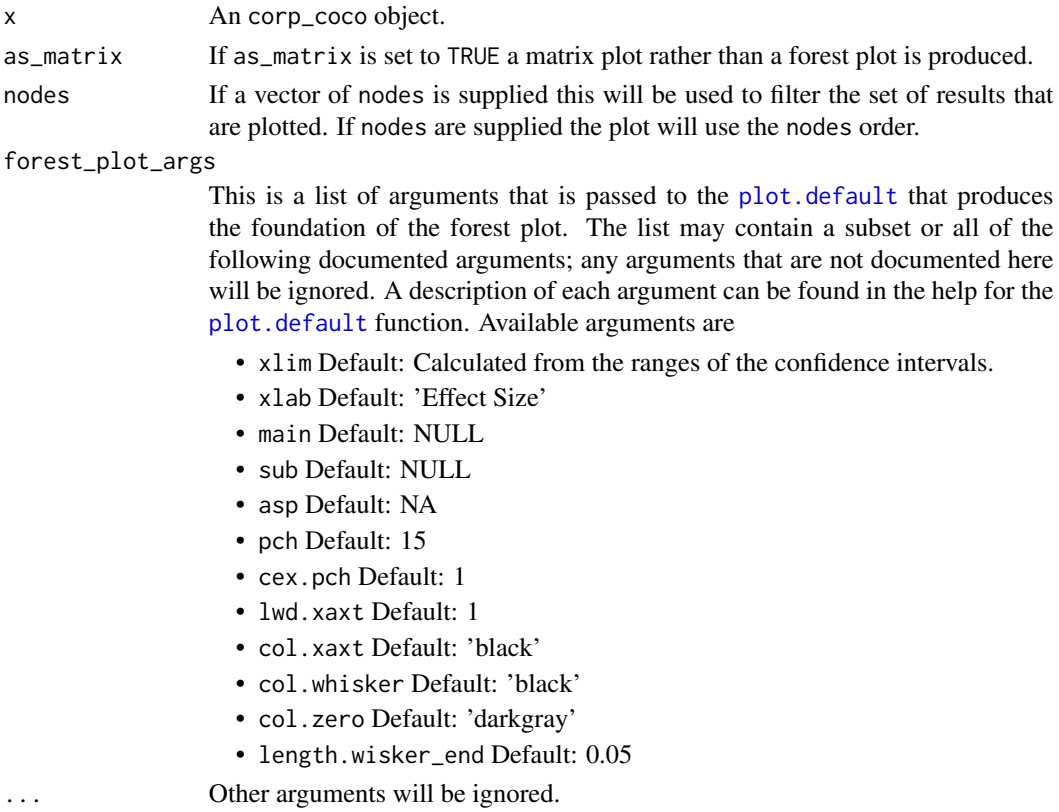

# Details

An object of class corp\_coco is returned by [corp\\_coco\(](#page-2-1)).

# Value

No return value, called to plot a corp\_coco object

<span id="page-12-0"></span>

# Description

Convenience function that combined the functionality of the [surface](#page-4-2) and [coco](#page-2-2) functions.

# Usage

```
# Deprecated
surface_coco(a, b, span, nodes, fdr = 0.01, collocates = NULL)
```
# Arguments

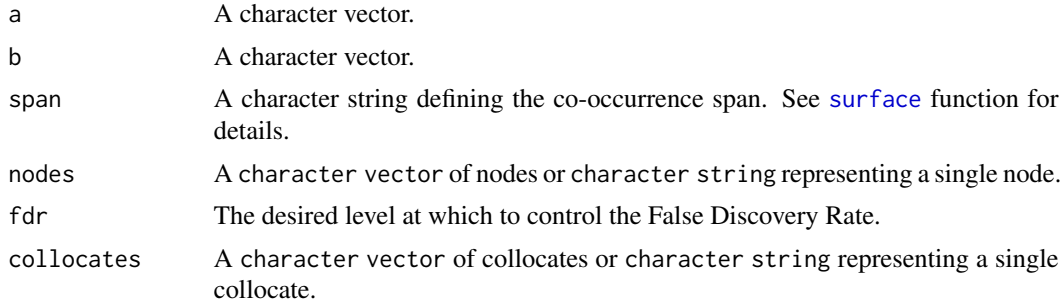

# Details

See [surface](#page-4-2) and [coco](#page-2-2).

# Value

A [data.table](#page-0-0) of the form returned by the [coco](#page-2-2) functions.

# <span id="page-13-0"></span>Index

coco, *[13](#page-12-0)* coco *(*corp\_coco*)*, [3](#page-2-0) corp\_coco, [3,](#page-2-0) *[7](#page-6-0)*, *[12](#page-11-0)* corp\_concordance, [4,](#page-3-0) *[7](#page-6-0)*, *[11](#page-10-0)* corp\_cooccurrence, *[3–](#page-2-0)[5](#page-4-0)*, [5,](#page-4-0) *[11](#page-10-0)* corp\_get\_\*, [8](#page-7-0) corp\_get\_counts, *[3](#page-2-0)* corp\_get\_counts *(*corp\_get\_\**)*, [8](#page-7-0) corp\_get\_metadata *(*corp\_get\_\**)*, [8](#page-7-0) corp\_get\_text *(*corp\_get\_\**)*, [8](#page-7-0) corp\_get\_text\_obj *(*corp\_get\_\**)*, [8](#page-7-0) corp\_get\_tokens *(*corp\_get\_\**)*, [8](#page-7-0) corp\_surface, *[5](#page-4-0)* corp\_surface *(*corp\_cooccurrence*)*, [5](#page-4-0) corp\_text, *[4](#page-3-0)[–6](#page-5-0)*, *[9](#page-8-0)*, [10](#page-9-0) corp\_text\_rbindlist *(*corp\_text*)*, [10](#page-9-0) corp\_type\_lookup *(*corp\_text*)*, [10](#page-9-0) CorporaCoCo *(*CorporaCoCo-package*)*, [2](#page-1-0) CorporaCoCo-package, [2](#page-1-0)

data.table, *[3](#page-2-0)[–5](#page-4-0)*, *[13](#page-12-0)*

is.corp\_cooccurrence *(*corp\_cooccurrence*)*, [5](#page-4-0) is.corp\_surface *(*corp\_cooccurrence*)*, [5](#page-4-0) is.corp\_text *(*corp\_text*)*, [10](#page-9-0)

p.adjust, *[3](#page-2-0)* plot.corp\_coco, [12](#page-11-0) plot.default, *[12](#page-11-0)* print.corp\_concordance *(*corp\_concordance*)*, [4](#page-3-0)

surface, *[13](#page-12-0)* surface *(*corp\_cooccurrence*)*, [5](#page-4-0) surface\_coco, [13](#page-12-0)